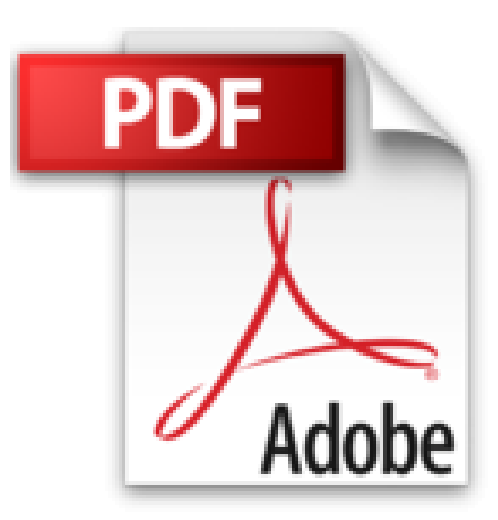

# **Microsoft Office Access 2003 Professional Results by Noel Jerke (2003-08-29)**

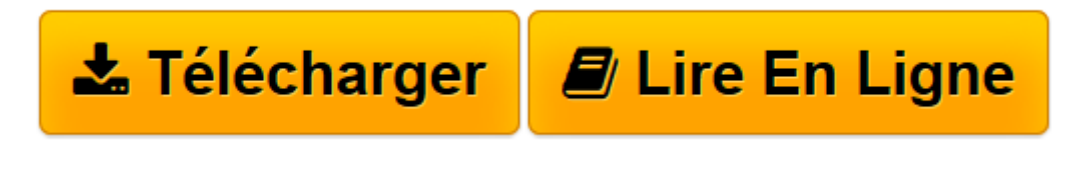

[Click here](http://bookspofr.club/fr/read.php?id=B01K2R99NO&src=fbs) if your download doesn"t start automatically

## **Microsoft Office Access 2003 Professional Results by Noel Jerke (2003-08-29)**

Noel Jerke

**Microsoft Office Access 2003 Professional Results by Noel Jerke (2003-08-29)** Noel Jerke

**[Télécharger](http://bookspofr.club/fr/read.php?id=B01K2R99NO&src=fbs)** [Microsoft Office Access 2003 Professional Results ...pdf](http://bookspofr.club/fr/read.php?id=B01K2R99NO&src=fbs)

**[Lire en ligne](http://bookspofr.club/fr/read.php?id=B01K2R99NO&src=fbs)** [Microsoft Office Access 2003 Professional Result ...pdf](http://bookspofr.club/fr/read.php?id=B01K2R99NO&src=fbs)

### **Téléchargez et lisez en ligne Microsoft Office Access 2003 Professional Results by Noel Jerke (2003-08- 29) Noel Jerke**

#### Reliure: Broché

Download and Read Online Microsoft Office Access 2003 Professional Results by Noel Jerke (2003-08-29) Noel Jerke #7NXAMRSLEWG

Lire Microsoft Office Access 2003 Professional Results by Noel Jerke (2003-08-29) par Noel Jerke pour ebook en ligneMicrosoft Office Access 2003 Professional Results by Noel Jerke (2003-08-29) par Noel Jerke Téléchargement gratuit de PDF, livres audio, livres à lire, bons livres à lire, livres bon marché, bons livres, livres en ligne, livres en ligne, revues de livres epub, lecture de livres en ligne, livres à lire en ligne, bibliothèque en ligne, bons livres à lire, PDF Les meilleurs livres à lire, les meilleurs livres pour lire les livres Microsoft Office Access 2003 Professional Results by Noel Jerke (2003-08-29) par Noel Jerke à lire en ligne.Online Microsoft Office Access 2003 Professional Results by Noel Jerke (2003-08-29) par Noel Jerke ebook Téléchargement PDFMicrosoft Office Access 2003 Professional Results by Noel Jerke (2003- 08-29) par Noel Jerke DocMicrosoft Office Access 2003 Professional Results by Noel Jerke (2003-08-29) par Noel Jerke MobipocketMicrosoft Office Access 2003 Professional Results by Noel Jerke (2003-08-29) par Noel Jerke EPub

#### **7NXAMRSLEWG7NXAMRSLEWG7NXAMRSLEWG**